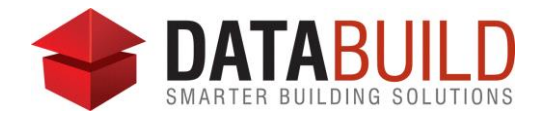

# Databuild 2.63 Release Notes

## **New and improved**

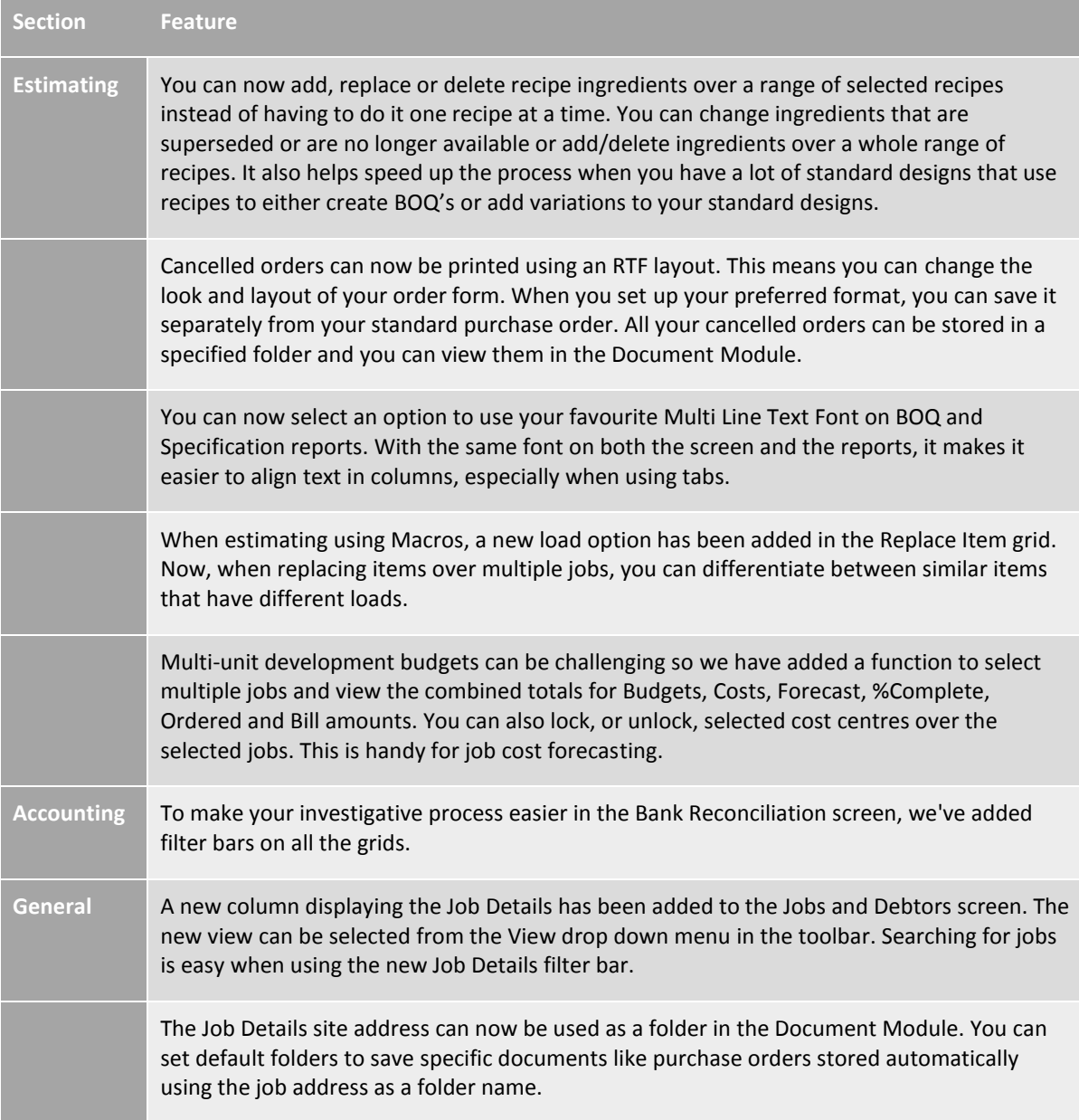

## **Fixed**

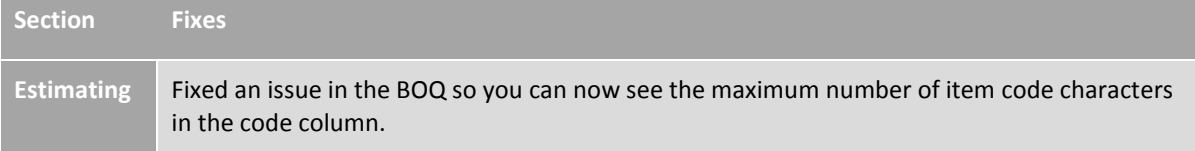

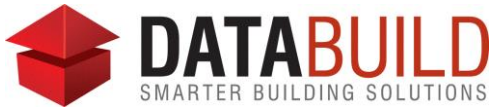

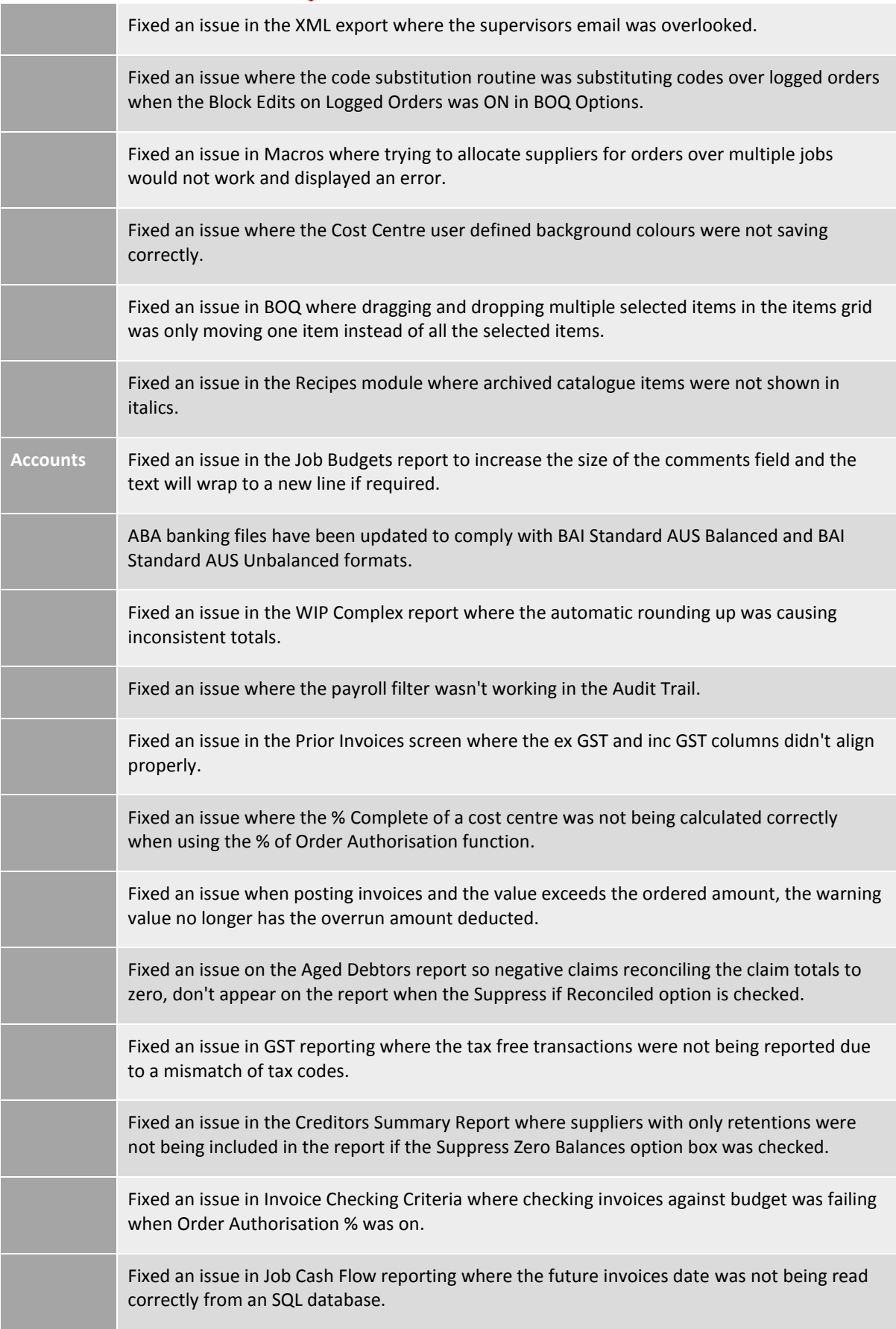

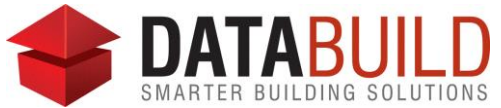

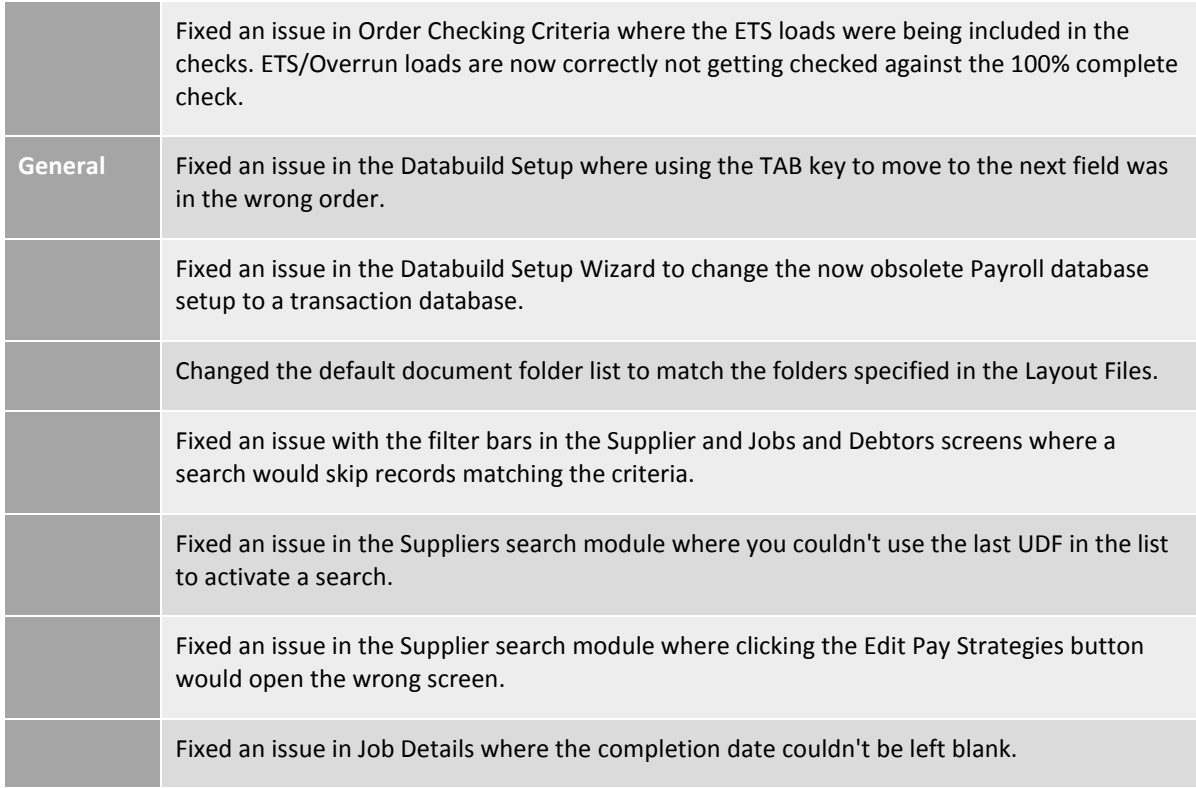

## **Behind the scenes**

#### **What's changed?**

The Layout File Defaults have been updated, deleting redundant reports and complying to new install requirements.

Removed the Order XML File option from the File>Export option list to avoid confusion. You can use the Bill XML export file as they are identical.